## 『ステップアップ 情報技術の教室―探求・トレーニング・創造―』 正誤表 著者名 池田 瑞穂

## 初版発行Ver1.0

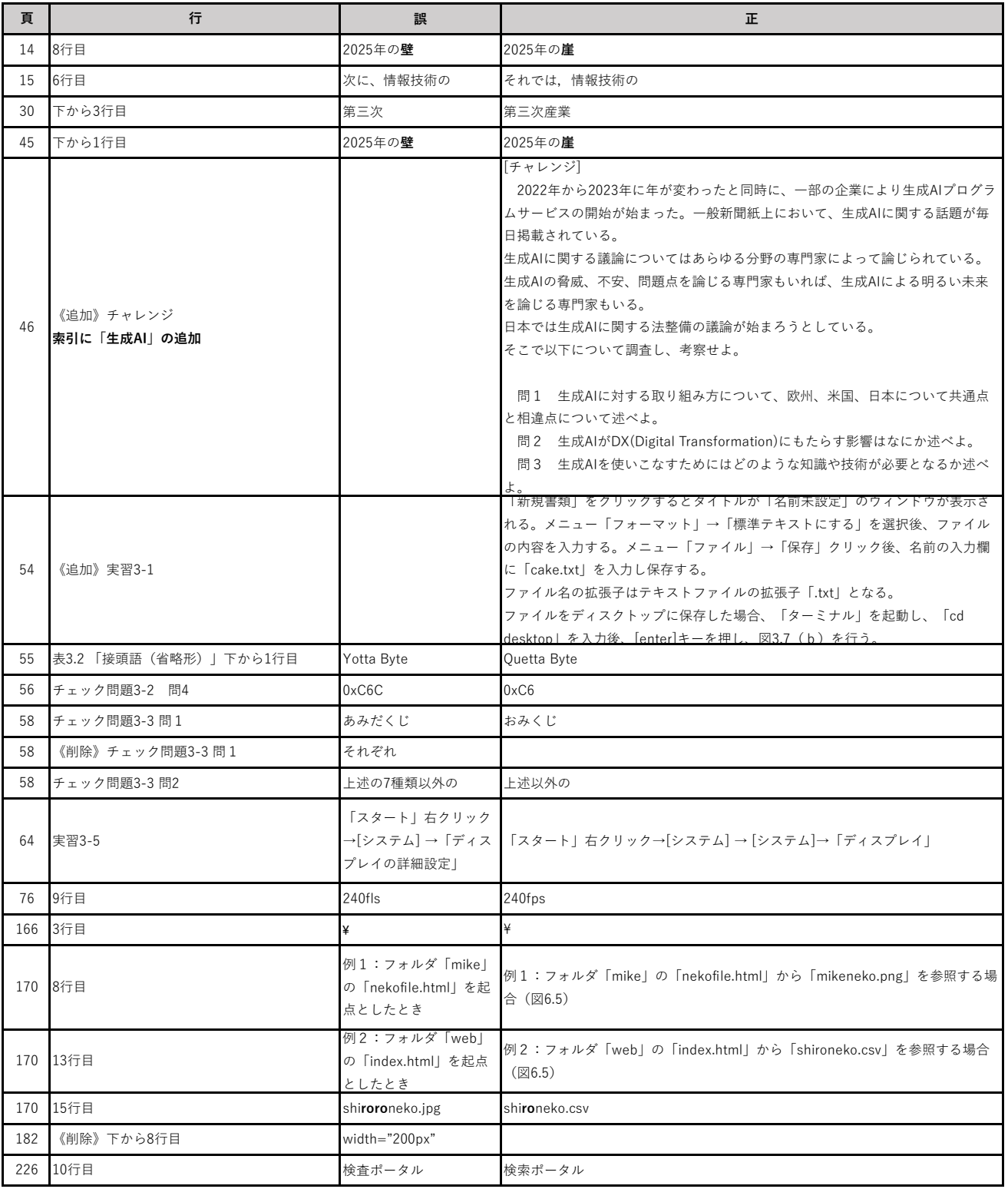